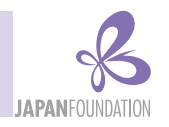

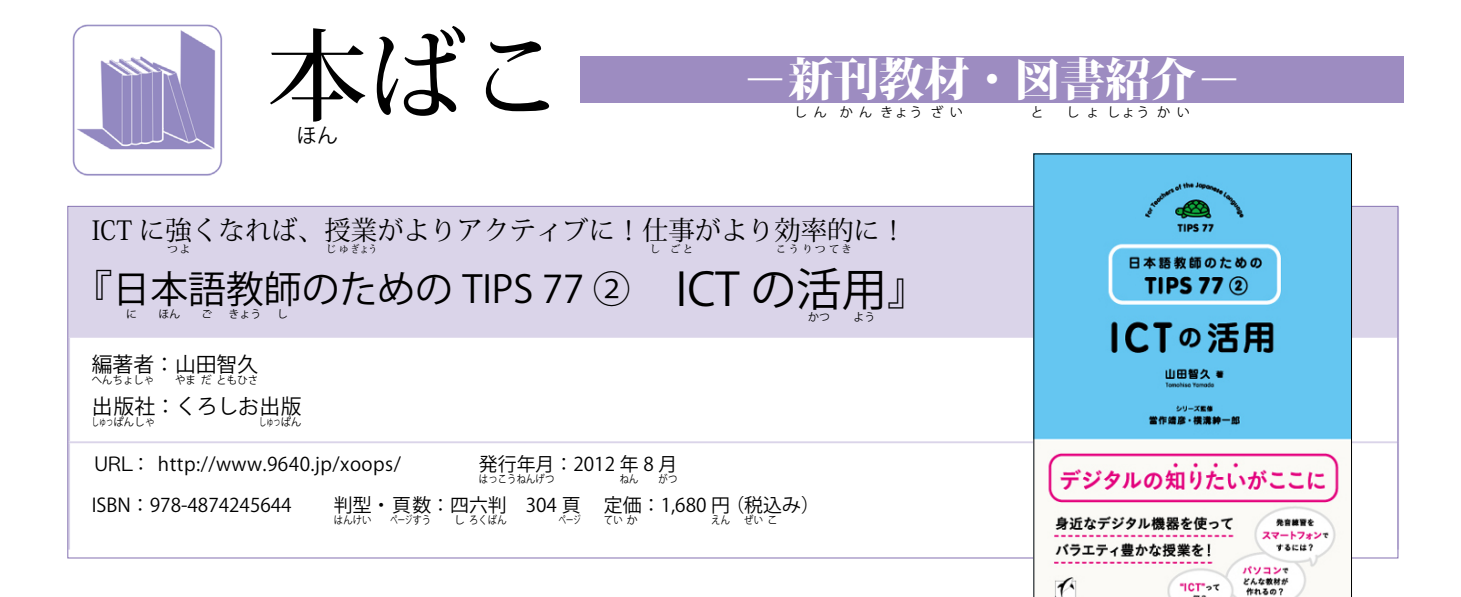

「ICT」 「パワーポイント」 「オンラインストレージ」 ・・・。 鴜さんはこ れらの言葉を聞いて何のことか分かりますか。

日本語教育の現場で使っている教材や教具は、時代の変化にとも<br><sub>ド戦で観察</sub> なってどんどん変わってきました。以前なら、教師は黒板やホワイ トボードに書きながら授業をしていましたが、最近では、プロジェ<br>-クターにパワーポイントでスライドを示しながら授業をすることも<br>◇ 珍めずら しくないでしょう。ICTとは、「Information and Communication Technology」の略で、日本語では「情報通信技術」と訳されています。<br>『おきかつ』、『ほんご』』『いきつうしょ』》。 具体的には、デジタル機器(コンピューターやデジタルカメラなど)、<br><sup>ぐんいてき</sup> ウェブ上の情報 (ウェブサイトやブログ)、 コンピューターソフト(ワ<br>-ードやパワーポイントなど)を合わせて、 このように呼んでいます。 情報通信機器が発達した時代の教師には、言葉や教授法についての 知識だけでなく、 これらを使いこなす力も求められるようになってき<br>\*は ています。

本書には、日本語教師が知っておくとよいICTの活用方法が書かれ ています。各チャプターのタイトルとTIPS \*の数は以下のとおりです。

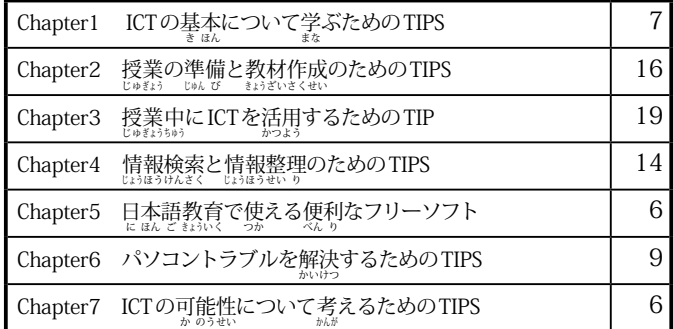

## **▽こんな使つか い方かた もあったんだ!**

ここではChapter3で取り上げられていた内容を2つ紹介します。 - デジタルカメラは、 サイズが小さくなり値段も安くなったことから、<br>-普段から持ち歩いている人もいると思います。では、教室ではどのよ うな活用ができるでしょうか。著者は、次のような使い方を紹介して います。

①撮影した作文を大きく写し、クラス全員で添削する。(TIPS29)<br>- きっ<sup>まい</sup> - まくみ - 持 - ラ ②録ろく 画が 機き 能のう を利り 用よう して学がく 習しゅう 者しゃ のプレゼンテーションを記き 録ろく し、パソコ

2010 年 6 月 2012 年 11 月

日本語教育通信

ンで再生してクラス全体でコメントしあう。(TIPS30) デジタルカメラで撮るものと言えば風景や人物がすぐに浮かびますが、<br>。 発想の転換をすると、教室内でも活用することができるのですね。<br>☆☆ 7んゕ^^ ☆☆◇☆ ☆☆ 機き 器き の活かつ 用よう 方ほう 法ほう 以い 外がい にも、パワーポイントを使つか って文ぶん 型けい 練れん 習しゅう や変へん 換かん 練れん 習をする方法、音声ファイルを使いやすく編集する方法、コンピュー ターソフトを使って効率よく成績管理をする方法などが紹介されてい ます。 コンピューターはあまり使ったことがないという人だけでなく、 非常に詳しいという人にとっても参考になる実践的な内容になってい<br>° ½ ミネミ ますので、自身のニーズや現場の状況に合わせて参照してください。<br>"

\*TIPSとは「マニュアルに書かれていない、パソコン使用上の便利な技<br>-法」 の意味 (『大辞林 第3版』より)。本書では、パソコン使用に限らず、<br>" 授業で使える「ワザ・コツ・豆知識」として紹介している。<br>『<sub>『経</sub>』、

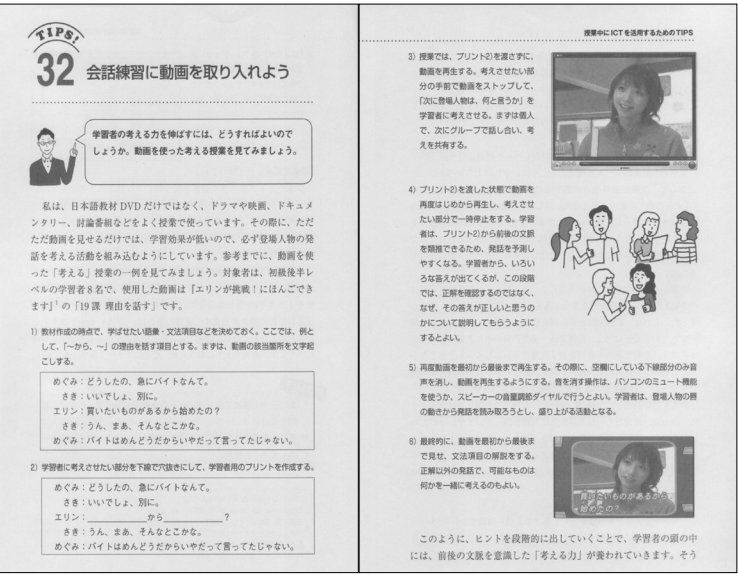

国際交流基金制作のDVD教材『エリンが挑戦!にほんごできます。』も紹介されています。<br>こくきいこうゅうき きんせいさく しょうきょうしょう しょうせん

このコーナーの<u>摂</u>当煮:提尾 和美/日本語国際センター裏任講師